Msg [Instruction](http://getfile.westpecos.com/doc.php?q=Msg Instruction Rslogix 500) Rslogix 500 >[>>>CLICK](http://getfile.westpecos.com/doc.php?q=Msg Instruction Rslogix 500) HERE<<<

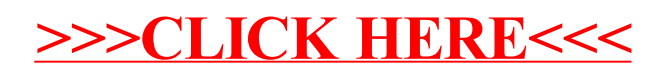